# Application Recovery And Restart Explorer Crack Registration Code Download For Windows [April-2022]

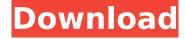

1/4

### Application Recovery And Restart Explorer Crack With License Code (Updated 2022)

Application Recovery and Restart Explorer 2022 Crack is a very lightweight utility that you can use to checkout which applications running on your system is able to restore data and start again in case a crash occurs. With Application Recovery and Restart Explorer you can view the process name and ID, the command-line for restarting it as well as the flags associated with that process. What is a DLL? A common beginner question is what DLL stands for. Short answer is Dynamic Link Library. DLL stands for Dynamic Link Library. The DLL is a compiled image of code that can be loaded at run time and is much smaller than a EXE. The program that creates the DLL can be divided into many parts. A Windows OS application can use and execute DLL files. A DLL contains some type of code, either embedded in the code directly or as a dynamically linked library. To create the DLL, you need to compile a library and link it to your program's executable. How To Create A DLL (c#) For a more detailed explanation and how to create a DLL see our beginners guide here: About the Author: Aro Damisli has been working in the IT industry for over 8 years now. He has worked on a wide range of applications and platforms including Microsoft Visual C#, C++, SQL, C, ASP.Net, Java, HTML, etc. He has worked on a wide range of applications and platforms including Microsoft Visual C#, C++, SQL, C, ASP.Net, Java, HTML, etc. Here are two easy steps to install the PowerShell module for Microsoft Exchange Online PowerShell module. 1. Run the PowerShell command below to install the module: "Get-Module 'C:\Program Files\Microsoft\Exchange\ClientAccess\PowerShell\Microsoft.Exchange.Clien tAccess.PowerShell.Microsoft.Exchange.ClientAccess.PowerShellModule.psm1' -enablereachextension -force" 2. Open up the PowerShell windows as administrator and type in the following: "Import-Module Microsoft.Exchange.ClientAccess.PowerShell" Description: This demo will show the use of the System. Directory

### **Application Recovery And Restart Explorer Crack Activator**

Application Recovery and Restart Explorer is a very lightweight utility that you can use to checkout which applications running on your system is able to restore data and start again in case a crash occurs. Applications of Download Utility Software by Sumit GargDescription: Download Utility Software by Sumit Garg is the best and the most efficient utility for your System Performance, Management & Management. It provides the best of speed, security, integration and upgrade features. It has the best power of repairability, customization and more to keep your PC fast and safe. Application Recovery and Restart Explorer 1.8.2 Crack With Key [Latest]Requirements:Windows 95, Windows 98, Windows Me, Windows 2000, Windows XP, Windows VistaHome or Student ]]> Speed Test Tools (Auslogic Partition Manager) Serial Keygen and Free Download 10 Mar 2015 00:35:18 +0000 Speed Test Tools is a utility to analyze your computer performance and hardware configuration. It performs a boot time monitor test that will analyze your boot times, and will test your processor, drives, and network. It also has 2 other user interface based functionalities: a quick check test and a boot time analysis. ]]>System Speed Test Tools is a utility to analyze your computer performance and hardware configuration. It performs a boot time monitor test that will analyze your boot times, and will test your processor, drives, and network. It also has 2 other user interface based functionalities: a quick check test and a boot time analysis. ]]>System Speed Test Tools is a utility to analyze your computer performance and hardware configuration. It performs a boot time monitor test that will analyze your boot times, and will test your processor, drives, and network. It also has 2 other user interface based functionalities: a quick check test and a boot time analysis. Features: Real time boot performance result analysis based on your boot time (While you start your b7e8fdf5c8

## Application Recovery And Restart Explorer Crack Activation Code With Keygen Free PC/Windows

Alternate to using taskkill & tasklist. This is a clean and easy-to-use application that lets you kill application processes one by one from a list. Even though it may seem inelegant to use a looping routine to do something as simple as sending data to a serial port or to read characters from a serial port, it could actually be more efficient than writing a different routine for each of these uses. Retargeting Windows applications is the process of moving the binary code of an application from one machine to another. Today, a well-built Windows application is typically not just a plain binary application that simply runs. Gives you the option to run any files (without compression or resource forks) or compress them to a zip archive. Includes an open-source API for developing your own script. Gives you the option to run any files (without compression or resource forks) or compress them to a zip archive. Includes an open-source API for developing your own script. Windows Me is a personal computer operating system developed by Microsoft for use with a 15.4" diagonal monochrome monitor Welcome to the website of the international students. We are a part of the Danish University of Agriculture and Business (DAV). 7\*n-10\*nforn.35olve-1818=37\*l+18\*lforl.-135olve-173+481=-24\*tfort.-115olve-110=40\*j-10

### What's New In Application Recovery And Restart Explorer?

Application Recovery and Restart Explorer enables you to recover data if one of your windows applications crashes or stops running. The program will also restart the crashed application in case it cannot be recovered. To use this program you need to select a set of applications that are able to recover data. After that just press the Restart button. This program will determine if those applications have a recovery routine or not. If any of them has, you can use the recover routine to retrieve their crashed data. If your application is not listed here, you can add it as well. To add it as a recovery application, just add the necessary information. After that just press the Restart button. This program will determine if those applications have a recovery routine or not. If any of them has, you can use the recover routine to retrieve their crashed data. If your application is not listed here, you can add it as well. To add it as a recovery application, just add the necessary information. After that just press the Restart button. This program will determine if those applications have a recovery routine or not. If any of them has, you can use the recover routine to retrieve their crashed data. If your application is not listed here, you can add it as well. To add it as a recovery application, just add the necessary information. After that just press the Restart button. This program will determine if those applications have a recovery routine or not. If any of them has, you can use the recover routine to retrieve their crashed data. If your application is not listed here, you can add it as well. To add it as a recovery application, just add the necessary information. After that just press the Restart button. This program will determine if those applications have a recovery routine or not. If any of them has, you can use the recover routine to retrieve their crashed data. If your application is not listed here, you can add it as well. To add it as a recovery application, just add the necessary information. After that just press the Restart button. This program will determine if those applications have a recovery routine or not. If any of them has, you can use the recover routine to retrieve their crashed data. If your application is not listed here, you can add it as well. To add it as a recovery application, just add the necessary information. After that just press the Restart button. This program will determine if those applications have a recovery routine or

### **System Requirements For Application Recovery And Restart Explorer:**

Windows 10 or later iPad Pro (12.9-inch) or later Mac OS 10.11 or later Google Chrome or Mozilla Firefox Browser Internet Explorer is recommended. We cannot guarantee that IE will work on all devices. Dive into Octopus: Title Dive into Octopus Genre Diving Developer Octopus Games Publisher Release Date May 9, 2019 Link Download: Download Via

https://richard-wagner-werkstatt.com/2022/07/04/any-file-delete-activation-code-free-download/

https://pacific-reef-82777.herokuapp.com/sofzoff.pdf

https://kmtu82.org/safefiles-crack-free-download-for-windows-latest/

https://www.mein-hechtsheim.de/advert/carry-it-easy-with-key/

https://wakelet.com/wake/CU00FrnNnG4rXaqJ-D6B8

https://bottlemart.com.au/sites/default/files/webform/webform/wirra-wirra/aleibelt159.pdf

https://emealjobs.nttdata.com/pt-pt/system/files/webform/rstudio.pdf

https://lfbridge.com/upload/files/2022/07/5JNdGhBETNLulHBvYL6X\_04\_6d65d13c063e0c99d013a67c

95336b38\_file.pdf

http://topgiftsforgirls.com/?p=15841

https://sleepy-shore-85749.herokuapp.com/PanFone\_YouTube\_Video\_Downloader.pdf

https://www.careerfirst.lk/system/files/webform/cv/otabog786.pdf

https://wakelet.com/wake/8Snz2g7HYrhevBCpEqmQH

https://limitless-crag-50838.herokuapp.com/labcnet\_Birthday\_Reminder.pdf

https://fescosecurity.com/wp-content/uploads/2022/07/NewsGator Inbox Crack Latest.pdf

https://mandarinrecruitment.com/system/files/webform/kalxyl462.pdf

https://creditkardio.com/wp-content/uploads/2022/07/MP3 Shield.pdf

http://www.male-blog.com/wp-

content/uploads/2022/07/Funduc Software Touch Crack Free Download 3264bit.pdf

https://mandarinrecruitment.com/system/files/webform/ptz-controller.pdf

https://www.belmontpd.org/sites/g/files/vyhlif296/f/uploads/8 recomended eb polcies bpd 0.pdf

https://socialspace.ams3.digitaloceanspaces.com/upload/files/2022/07/X9baWbDoXmarVob8BXel\_04

\_6d65d13c063e0c99d013a67c95336b38\_file.pdf